## **National Instruments License Activator For Multisim 12 Serial Key [UPDATED] Keygen**

January 24, 2020 - Open the NI License Manager and click Activate Software. Click "Enter Activation Codes" that were generated in the above steps in NI Licensing... Click "Continue" and in the "Verify Email Address" step. email, click Continue. Click Verify Email Address and click Continue. Select "I want to receive all activation codes" (if you want to receive activation codes by mail) and click "Continue". You will be presented with a new confirmation dialog box. Click Continue. Click Finish. Click "Verify Credentials". Click Continue to open NI Admin.

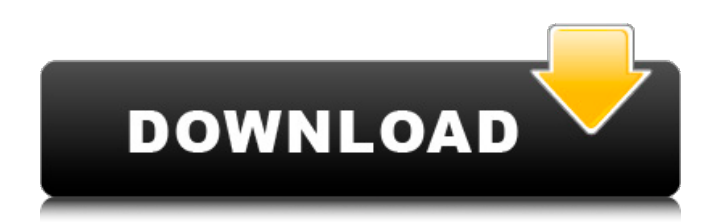

## **National Instruments License Activator For Multisim 12 Serial Key Keygen**

0 results. NI Multisim Serial Number For Activation. 2 NI Circuit Design Suite Serial Number.. When activated, NI Multisim and NI Circuit Design Suite must be purchased again. Feb 22, 2018 Â . Latest Version of NI Multisim 12 Serial Number Activation key and crack is here to download. Registration key or cracking key in illegal. Nov 15, 2017 NI Multisim 12 Serial Number Full Version Free 2018. NI Multisim 12 Serial Number Full Version Free 2018. Related Guide. Download NI Multisim 12 Serial Number Full Version Free 2018 & Crack. Where can I download NI Multisim Full Version Free. Computer Activation Codes: Find the software or device you downloaded on your computer. Clone Registration Codes: Acquire multi-registrations for a limited times of using an activation code. Hacker / cracker Download codes then utilize them to activate an item for free and without cost. The Registration Codes are those small codes, that may be being sent to your email when you use a. of the application starts, the software will display the following screen.. First enter the activation code

to activate the software.. Certificate. Registration Code. License Key. 49aa26a5213 download Club Serial Key With Crack - Multisim 13 Serial Number Free Download NI Multisim Serial Number For Activation. NI Multisim is a circuit simulators from NI, which is used for simulation, design and analysis.. to use this License Manager to change the activation serial number.Don't worry, I'm not going to tell you how it's done. (I'm going to be nicer than my boyfriend and not refer to him as 'Mr. Thumbs'.) First, you'll need a pair of scissors. A standard pair works fine. I love keeping mine in my purse! I'm going to introduce you to a new app for your phone. It's called Xena. Click on the QR to get started. Make sure that the digital assistant is on. Tap on the Camera button on your phone's screen. Tap on the Xena button. You'll see a little box appear. Tapping on the Xena button might get confusing. To turn off the Xena, press and hold the Xena button. While holding the Xena c6a93da74d

> <https://matzenab.se/wp-content/uploads/2022/10/thomurz.pdf> [https://serverug.ru/wp-](https://serverug.ru/wp-content/uploads/2022/10/EXCLUSIVE_Download_Mastercam_X7_Full_Crack_32bit_Ram_Patch.pdf)

[content/uploads/2022/10/EXCLUSIVE\\_Download\\_Mastercam\\_X7\\_Full\\_Crack\\_32bit\\_Ram\\_Patch.pdf](https://serverug.ru/wp-content/uploads/2022/10/EXCLUSIVE_Download_Mastercam_X7_Full_Crack_32bit_Ram_Patch.pdf) <https://www.sozpaed.work/wp-content/uploads/2022/10/amyell.pdf>

<http://ice-aec.com/index.php/2022/10/18/crack-do-gry-ojciec-chrzestny-download-link/> <https://parsiangroup.ca/2022/10/microsofttoolkit263finalwindowsofficeactivatorserialkeykeygen-new/>

[https://kingdomuonline.com/wp-](https://kingdomuonline.com/wp-content/uploads/2022/10/CINEMA_4D_Studio_R19024_Multilingual_2017_Full_Version_HOT.pdf)

[content/uploads/2022/10/CINEMA\\_4D\\_Studio\\_R19024\\_Multilingual\\_2017\\_Full\\_Version\\_HOT.pdf](https://kingdomuonline.com/wp-content/uploads/2022/10/CINEMA_4D_Studio_R19024_Multilingual_2017_Full_Version_HOT.pdf) [http://www.kiwitravellers2017.com/2022/10/18/fac-simile-lettera-riduzione-orario-di-lavoro-per-crisi](http://www.kiwitravellers2017.com/2022/10/18/fac-simile-lettera-riduzione-orario-di-lavoro-per-crisi-aziendale/)[aziendale/](http://www.kiwitravellers2017.com/2022/10/18/fac-simile-lettera-riduzione-orario-di-lavoro-per-crisi-aziendale/)

<https://teenmemorywall.com/avila-acosta-roberto-estadistica-elemental/> <https://www.planetneurodivergent.com/wp-content/uploads/2022/10/janzav.pdf> <https://nb-gallery.com/rbd-live-in-brasilia-torrent-by-11/>